#### Clase 23 de Bioestadística

## Tablas de contingencia

#### Ernesto Mordecki

CMAT, Facultad de Ciencias, Universidad de la República.

Uruguay

#### Contenidos de la clase

#### Prueba  $\chi^2$  [de independencia, cuadro de contingencia](#page-2-0) [En R](#page-13-0)

K ロ ▶ K @ ▶ K 할 ▶ K 할 ▶ 이 할 → 9 Q Q\*

# <span id="page-2-0"></span>Prueba  $\chi^2$  de independencia, cuadro de contingencia

- $\triangleright$  Queremos es determinar si existe o no relación de dependencia entre ciertas características de los datos.
- $\triangleright$  Dicho de otra forma, queremos determinar si dos variables aleatorias son independientes
- $\triangleright$  Más concretamente, tenemos dos muestras apareadas  $(X_1, Y_1), \ldots, (X_n, Y_n)$
- **In** Las variables  $X_i$  toman una cantidad finita de valores  $(c_i)$

**KORKAR KERKER E VOOR** 

- **E** Las variables  $Y_j$  toman otra cantidad finita  $(d_j)$ .
- **In Queremos determinar si las características** *c* **son** independientes o no de las *d*.
- $\blacktriangleright$  Planteamos entonces la hipótesis nula
- $\blacktriangleright$  *H*<sub>0</sub>: las *X* son idependientes de las *Y*
- $\blacktriangleright$   $H_1$ : las *X* no son idependientes de las *Y*

Ejemplo:

- $\triangleright$   $c_1$  indica que la persona es hombre
- $\triangleright$   $c_2$  indica que la persona es mujer
- $\blacktriangleright$   $d_1$  es si fuma actualmente,
- $\blacktriangleright$  *d*<sub>2</sub> es si fumaba y ya no lo hace,

**KORKARA KERKER DAGA** 

 $\blacktriangleright$  *d*<sub>3</sub> si nunca fumó.

# Ejemplo numérico

- $\blacktriangleright$  Tenemos 402 individuos
- $\blacktriangleright$  193 son hombres y 209 son mujeres, primero se construye la tabla siguiente, que se denomina tabla de contingencia:

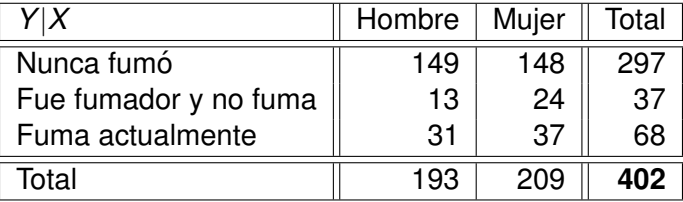

K ロ ▶ K @ ▶ K 할 ▶ K 할 ▶ | 할 | K 9 Q Q

Esta tabla nos dice, por ejemplo:

- $\blacktriangleright$  13 de los 193 hombres fueron fumadores pero no fuman actualmente,
- $\triangleright$  37 de las 209 mujeres fuma actualmente,
- $\blacktriangleright$  149 hombres nunca fumaron.
- Bajo la hipótesis de independencia entre los hábitos como fumador o no fumador y el género debería verificarse que, por ejemplo:
- $\triangleright$  149 que es la cantidad observada de personas que nunca fumó y es hombre, debería ser, en promedio  $297 \times 193/402$  que es la cantidad esperada si fueran independientes.
- $\blacktriangleright$  Y eso para cualquier otra entrada de la matriz 3  $\times$  2 anterior.KID K@ K R B K R R B K DA C
- $\triangleright$  *i*. Cómo se construye el estadístico?
- **Calculamos las diferencias entre lo observado y lo** esperado.
- ▶ Para eso calculamos la tabla con valores esperados:

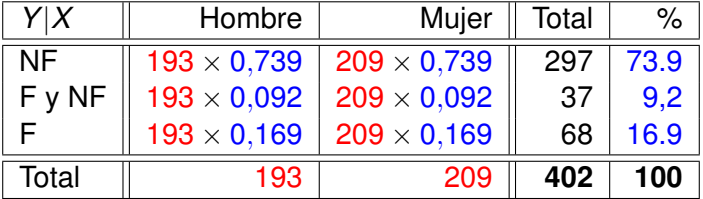

K ロ ▶ K @ ▶ K 할 ▶ K 할 ▶ 이 할 → 9 Q Q\*

- $\blacktriangleright$  El estadístico que se plantea tiene en cuenta estas diferencias de la siguiente forma.
- ▶ Se calculan 6 sumandos uno por cada entrada de la matriz:
- $\triangleright$  Cada sumando incluye la diferencia de lo esperado y lo observado al cuadrado.
- $\triangleright$  Para escalar todos los sumandos de la misma manera, dividimos por el valor esperado

**KORKARA KERKER DAGA** 

El resultado es:

$$
\frac{\left(149-\frac{193\times297}{402}\right)^2}{\frac{193\times297}{402}}+\frac{\left(148-\frac{209\times297}{402}\right)^2}{\frac{209\times297}{402}}\\+\frac{\left(13-\frac{37\times193}{402}\right)^2}{\frac{37\times193}{402}}+\frac{\left(24-\frac{37\times209}{402}\right)^2}{\frac{37\times209}{402}}\\+\frac{\left(31-\frac{68\times193}{402}\right)^2}{\frac{68\times193}{402}}+\frac{\left(37-\frac{68\times209}{402}\right)^2}{\frac{68\times209}{402}}=3.17
$$

¿Este valor es grande o pequeño?

## Escribamos en términos teóricos

- $\blacktriangleright$  Llamemos  $o_{ij}$  a cada entrada de la matriz anterior, el valor observado con  $i = 1, 2, 3$  filas  $y j = 1, 2$  columnas.
- Calculamos los valores esperados en la hipótesis nula (independencia):

$$
e_{ij} = \frac{(\text{ total de la fila } i) \times (\text{total de la columna } j)}{(\text{total de datos})},
$$

 $\blacktriangleright$  elevamos al cuadrado cada una de estas 2  $\times$  3 diferencias:

$$
(o_{ij}-e_{ij})^2
$$

- $\triangleright$  Para que todos tengan el mismo peso, dividimos entre  $e_{ii}$ cada diferencia
- $\blacktriangleright$  Por último sumamos

El resultado es el estadístico:

$$
X_n^2 = \sum_{i=1}^{\text{nro finds}} \sum_{j=1}^{\text{nro col}} \frac{(o_{ij} - e_{ij})^2}{e_{ij}}
$$

Teorema Cuando *n* → ∞ se tiene

$$
X_n^2 \to \chi_{\text{df}}^2
$$

donde  $\chi^2_{\textit{df}}$  es una v.a. con distribución Chi cuadrado, con *di* grados de libertad, donde

$$
df = (filas - 1)(columns - 1)
$$

**KORK ERKER ADAM ADA** 

son los grados de libertad

**La variable aleatoria**  $\chi^2_\ell$  (se lee Chi cuadrado con  $\ell$  grados de libertad) es la suma de  $\ell$  variables aleatorias normales estándar, es decir

$$
\chi_\ell^2=(Z_1)^2+\cdots+(Z_\ell)^2
$$

donde las *Z<sup>i</sup>* son normales estandar. ´

Es como que cada sumando al cuadrado converge a una normal al cuadrado, pero algunas de ellas desaparecen.

**KORK ERKER ADAM ADA** 

## Conclusión

- $\blacktriangleright$  Rechazamos la hipótesis nula de que son independientes  $\sin X_n^2$  supera un valor crítico  $t_n$ .
- $\blacktriangleright$  La región crítica es de la forma

$$
RC=\{X_n^2>t_n\}
$$

**En nuestro caso** *df* =  $(3 - 1)(2 - 1) = 2$ 

 $\blacktriangleright$  Calculamos

qchisq
$$
(0.95, 2)=5.99=t_n
$$

 $\blacktriangleright$  *i*. Rechazamos la hipótesis nula?: No

# <span id="page-13-0"></span>En R

- **Primero ingresamos los datos, en formato de vector:** datosv<-c(149,13,31,148,24,37)
- $\triangleright$  OJO: la tabla se ingresa por columnas
- $\triangleright$  Ahora ordenamos los datos en una matriz de 2 columnas datosm<-matrix(datosv,ncol=2)
- Ahora lo convertimos al formato de tabla, que es el que utiliza el test:

```
datost<-as.table(datosm)
```
 $\blacktriangleright$  El comando chisq.test(datost) calcula el test anterior

**KORK ERKER ADAM ADA** 

### Resultado en R

```
> datosy<-c(149, 13, 31, 148, 24, 37)
```
- > datosm<-matrix(datosy.ncol=2)
- > datost<-as.table(datosm)
- > chisq.test(datost)

Pearson's Chi-squared test

```
data: datost
X-squared = 3.1713, df = 2, p-value = 0.2048
```
Conclusión: no rechazo H<sub>0</sub>.

No hay evidencia para suponer que no son independientes.

**KORK ERKER ADAM ADA** 

# Otro ejemplo

Nos preguntamos la independencia zurdo derecho en relación al género<sup>1</sup> :

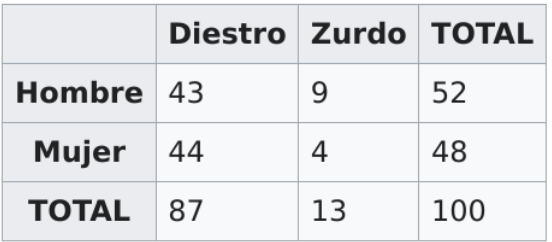

Los datos en vector son.

$$
43, \quad 44, \quad 9, \quad 4
$$

<sup>1</sup>Ejemplo tomado de Wikipedia

### El resultado en R

```
> datos2<-as.table(matrix(c(43,44,9,4),ncol=2))
> chisq.test(datos2)
```
Pearson's Chi-squared test with Yates' continuity correction

**KORK ERKER ADAM ADA** 

```
datos2
data:
X-squared = 1.0725, df = 1, p-value = 0.3004
```
La corrección de Yates se aplica cuando hay pocos datos. Se trata de restar 0.5 a las diferencias:

$$
\chi^2_{\text{Yates}} = \sum_{i=1}^{N} \frac{(|O_i - E_i| - 0.5)^2}{E_i}
$$

Así se logra una mejor aproximación a la Chi-cuadrado.